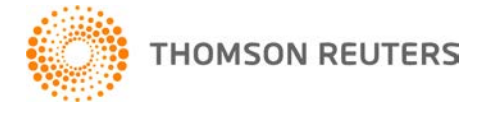

**Practice CS, v.2014.1.0 User Bulletin 8111: Software Update**

**May 11, 2014**

# **TO**

All Practice CS<sup>®</sup> users.

This user bulletin explains changes made to this release of Practice CS.

# **CHANGES**

Version 2014.1.0 of Practice CS includes the following enhancements.

### **System**

- Additional changes now allow reporting to use your computer's region settings for the formatting of dates, numbers, and currency.
- Performing multiple searches in drop-down lists now works properly.

### **Billing**

- A report generation error when previewing composed invoices was corrected.
- Compose text is retained when the amount of a progress bill has been changed.

#### **Project Management**

- Assigned staff on task templates will now display correctly after making a change to the default assigned staff.
- Task information is now accurately retained when adding multiple projects to a client in the Clients setup screen.

#### **Staff Management**

Loosely scheduled calendar entries that are created automatically for recurring projects and tasks will now generate properly after daylight saving time changes.

# **HELP & SUPPORT**

#### **Practice CS Help & How-To Center**

For answers to questions on using Practice CS, access the Help & How-To Center by choosing Help > Help & How-To, clicking the **button and selecting a topic, or pressing CTRL+Y.** You can also use the search for topics and vertice search for topics For more information including  $\mathbb{R}$  field in the toolbar to search for topics. For more information, including sample searches, see [Finding answers in the Help & How-To Center.](http://cs.thomsonreuters.com/ua/practice/cs_us_en/getting_help/using_online_help.htm?product=practice&mybanner=1)

#### **Product support**

From the [Support Contact Information page on our website,](http://cs.thomsonreuters.com/support/contact.aspx) you can complete a form to send a question to our Support team. To speak directly with a Support Representative, call (800) 968-0600, press **2** for Product Support, and listen to the available options. Normal weekday support is available from 9:00 a.m. to 8:00 p.m. eastern time. For additional details (including extended support hours for tax season and hours for other applications), visit the [Support section of our website.](http://cs.thomsonreuters.com/support/) You can also access the Support section from within Practice CS by choosing **Help > Additional Resources > General Support Information**.

#### **Website resources and email subscriptions**

Visit [our website](http://cs.thomsonreuters.com/) to access the ARNE Community (an online user forum), to learn about training courses, to view blogs and articles, and more. You can access the website from within Practice CS by choosing **Help > On the Web > CS Professional Suite Home page**.

We issue software update notices via email. You can sign up to receive these notices by visiting the My [Account section of our website.](http://cs.thomsonreuters.com/myaccount/) You'll need to create a web account (if you don't already have one) and then sign up for the Email Subscription service where you can indicate which notices you want to receive.